#### **en/MK-Parameter/CamCtrl** 9

LotharF MikroKopter.de

### **Inhaltsverzeichnis**

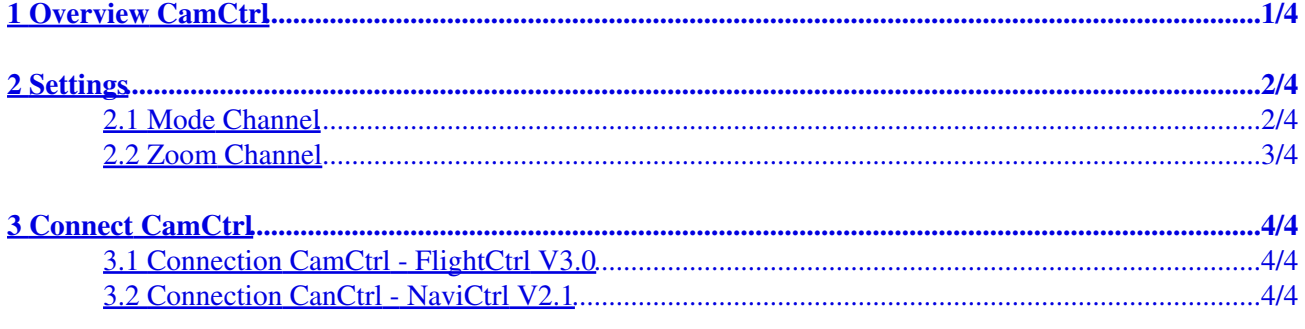

<span id="page-2-0"></span>**1 Overview CamCtrl** 

# <span id="page-3-0"></span>**2 Settings**

#### <span id="page-3-1"></span>**2.1 Mode Channel**

Here you can set the channel you will use for the function "REC ON/OFF und Trigger".

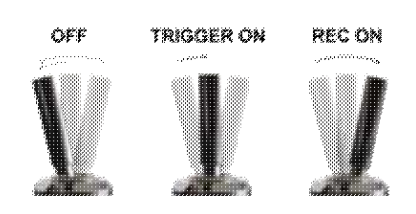

The same channel you set here should be also set on your transmitter on a 3way switch. The positions of the switch are:

- *switch position OFF*
	- ♦ function OFF
- *switch position MITTE*
	- $\triangle$  function Trigger (The camera is triggering 1x)
- *switch position VOLL*
	- ♦ function REC ON

Info:

If your transmitter also include a push button and if you use a second channel for this, you can also trigger the camera with the push button. Important: This second channel must be set under [Out 1 Timing](https://wiki.mikrokopter.de/en/MK-Parameter/Output) !!

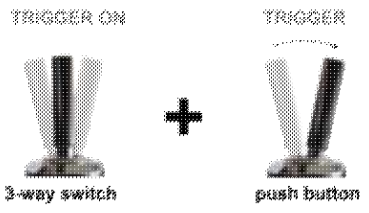

• Function:

If the 3way switch is centered (camera is triggering once) you can trigger the camera again and again via the push button.

#### <span id="page-4-0"></span>**2.2 Zoom Channel**

Here you can set the channel you will use for the function "Zoom".

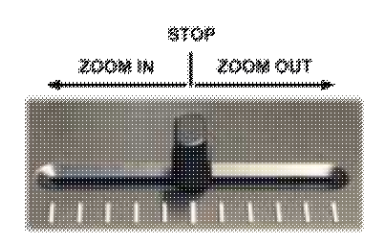

The same channel you set here should be also set on your transmitter on a potentiometer. The positions of the potentiometer are:

*potentiometer centered* •

♦ no Zoom *potentiometer from center to the left* •

♦ camera zoom IN *potentiometer from center to the right* •

♦ camera zoom OUT

Info:

A small moving from the center to the left/right will zoom slow, a bigger move will zoom faster.

To cut the zooming center the potentiometer.

## <span id="page-5-0"></span>**3 Connect CamCtrl**

#### <span id="page-5-1"></span>**3.1 Connection CamCtrl - FlightCtrl V3.0**

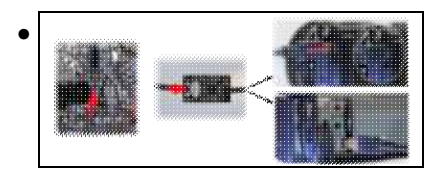

### <span id="page-5-2"></span>**3.2 Connection CanCtrl - NaviCtrl V2.1**

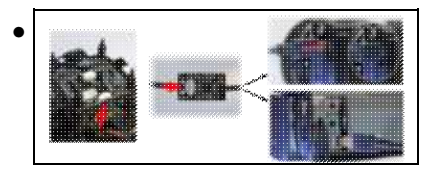